## 23.2.21

## Interpret data from a pictogram

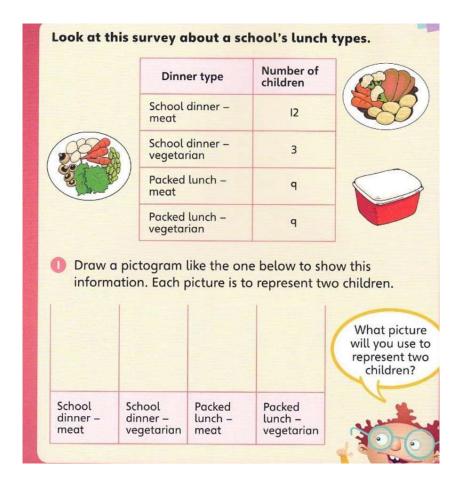

Draw your pictogram in the box below. Don't forget to use a ruler.

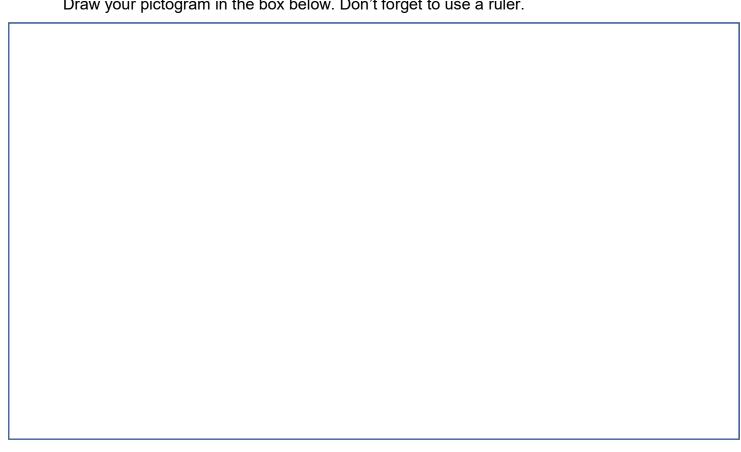